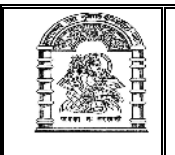

## હેમચંદ્રાચાર્ય ઉત્તર ગુજરાત યુનિવર્સિટી, <u>પાટણ</u>

## <u> અધિસૂચના ક્રમાંક : પરીક્ષા/કા. (૪૮) / ઓકટો–ડીસે : ૨૦૧૫</u>  $M.Sc.(CA & IT)$  સેમેસ્ટર-1 (CBCS - નવો કોર્ષ) <u>(લેખિત) પરીક્ષાનો કાર્યક્રમ</u>

૧ આથી પરીક્ષાર્થીઓને વિનંતી કરવામાં આવે છે કે, તેઓએ પ્રથમ પ્રશ્નપત્રની પરીક્ષા શરૂ થવાના નિયત સમયથી પંદર મિનિટ પહેલાં અને ત્યારપછીના દરેક પ્રશ્નપત્રની પરીક્ષા શરૂ થવાના નિયત સમયથી દસ મિનિટ પહેલાં પરીક્ષાના જે તે સ્થળે હાજર થવું.

પરીક્ષા ખંડમાં કોઈપણ પુસ્તક કે કાગળ લઈ જવાની તેઓને મનાઈ કરવામાં આવે છે. ર લેખિત પરીક્ષા માટેના કેન્દ્ર અને સ્થળ નીચે પ્રમાણે છે.

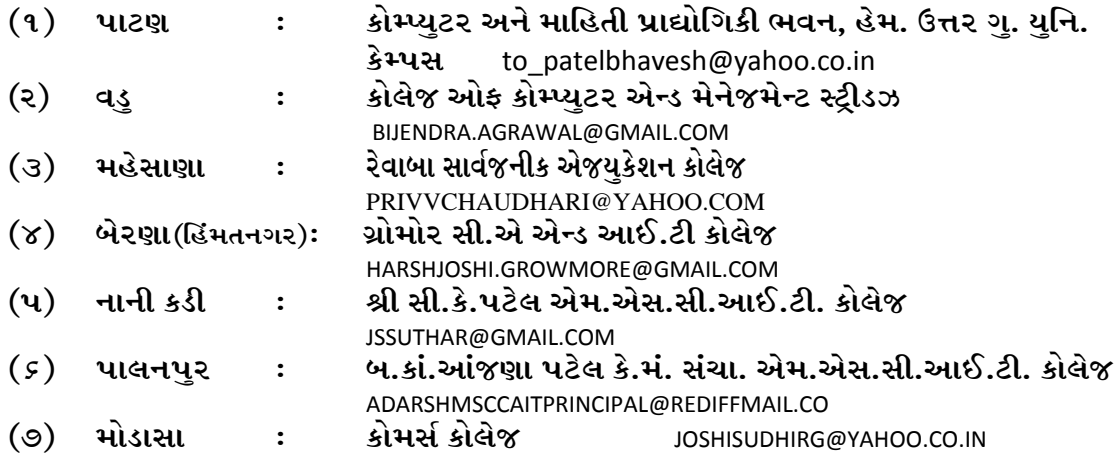

૩ લેખિત પરીક્ષા નીચે દર્શાવેલ ક્રમ પ્રમાણે લેવામાં આવશે.

## **M.Sc.(CA & IT) SEMESTER - I (TIME : 10-30 To 1-30)**

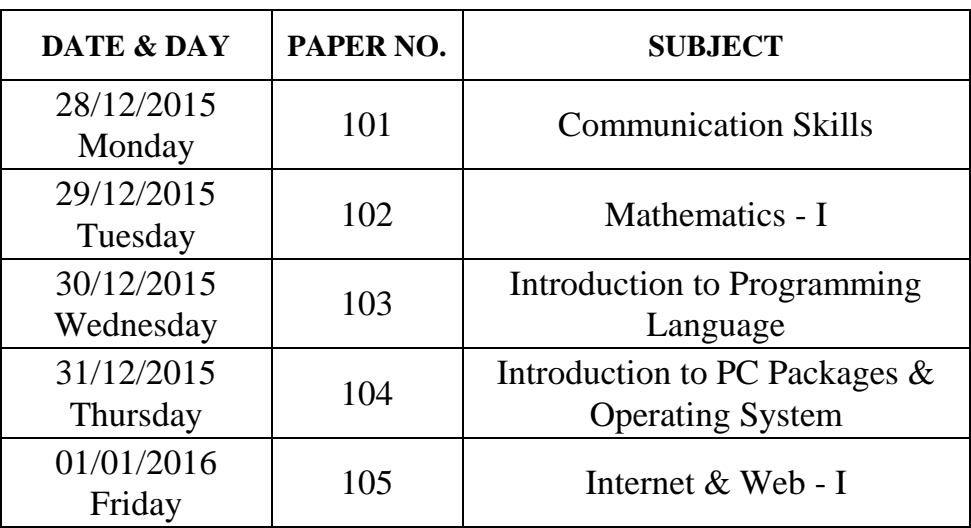

રથળ :પાટણ (ઉ.ગુ.) ૩૮૪૨*૬*પ સ્વાસ્થી કરવા સ્વાસ્થી કર્યા હતા. ગિરીશ જે. ઠકકર TFZLB o #\_q!\_q Z\_!5 SFP 5ZL1FF lGIFDS

આદેશથી

C:\Documents and Settings\G N P\Desktop\Exam-2015\OCT-DEC-2015\PROG. PARI-2-153-15\PROG-28-12-15\48\_MSC-CA&IT-SEM-1.DOC